# Составитель Н.Б. Фѐдорова

УДК 519.4

# Рецензент

# Кандидат технических наук, доцент кафедры высшей математики *В.И. Дроздов*

 **Элементы линейной алгебры** [ Текст ] : методические указания и образцы решения заданий модуля 1 системы РИТМ / сост. Н.Б. Федорова; Курск. гос. техн. ун-т. Курск, 2005. 25 с. Библиогр.: с.25.

 Содержат краткую теорию и образцы решения всех заданий модуля 1 «Элементы линейной алгебры» и имеют своей целью оказание помощи студентам при выполнении заданий названного модуля. Указывается порядок решения задач как вручную, так и с помощью вычислительной техники.

 Методические указания отражают требования образовательного стандарта уровня подготовки бакалавра по техническим специальностям.

 Предназначены для студентов технических специальностей всех форм обучения.

Текст печатается в авторской редакции

ИД № 06430 от 10.12.01

Подписано в печать . Формат 60х84 1/16. Печать офсетная. Усл. печ. л. . Уч.-изд. л. . Тираж 100 экз. Заказ . Бесплатно. Курский государственный технический университет. Издательско-полиграфический центр Курского государственного технического университета. 305040 г.Курск, ул. 50 лет Октября, 94.

#### **ВВЕДЕНИЕ**

Данные методические указания имеют целью помочь студентам в самостоятельной работе при изучении темы «Линейная алгебра». Решение каждой задачи предварено очень кратко изложенным отрывком теории, знание которой необходимо при решении этой задачи. Приведены основные определения, формулы и, если возможно, алгоритм решения задачи. Кроме того, достаточно подробно изложены способы решения основных задач линейной алгебры на ЭВМ (программа MATHCAD).

# Решение заланий

#### Залание 2.1

При решении этой задачи понадобятся следующие теоретические положения:

При умножении матрицы на число каждый элемент матрицы  $\mathcal{I}$ . умножается на это число.

Сложение (вычитание) матриц. Складывать и вычитать  $2_{\cdot}$ можно только матрицы одинакового размера. Для того, чтобы сложить (вычесть) две матрицы одинакового размера, нужно к каждому элементу первой матрицы прибавить (вычесть) элемент с такими же индексами второй матрицы. В результате получается матрица такого же размера.

Умножение матриц. Две матрицы можно умножать, если  $3.$ число столбцов первой матрицы равно числу строк второй матрицы. При умножении матрицы размера  $m \times k$  на матрицу размера  $k \times n$ получается матрица размера т х п. Коротко правило умножения матриц можно сформулировать так: «строка на столбец», то есть элемент с<sub>і</sub>; матрицы-произведения получается при умножении і-ой строки первой матрицы на *ј*-ый столбец второй матрицы (см. действие 1 в решении задачи).

# **Решение**

Выбираем вариант: пусть n = 98. Тогда  $p_2 = 0$ ,  $p_3 = 2$ ,  $p_4 = 2$ ,  $p_5 = 3$ ,  $p_6 = 2$ ,  $p_7 = 0$ . Подставляя полученные значения в выражение, имеем:

$$
\begin{pmatrix} 0 & -2 & 1 \ 0 & 1 & 3 \end{pmatrix} \cdot \begin{pmatrix} 2 & 2 & 1 & 3 \ 0 & 1 & -2 & 1 \ 1 & -3 & 0 & 2 \end{pmatrix} \cdot \begin{pmatrix} 2 & 2 \ 1 & 3 \ 0 & 1 \ 2 & 0 \end{pmatrix} - 4 \cdot \begin{pmatrix} 2 & 1 \ -2 & 3 \end{pmatrix} \cdot \begin{pmatrix} 0 & 3 \ -1 & 2 \end{pmatrix}
$$

1. Умножаем первые две матрицы:

$$
\begin{aligned}\n&\begin{pmatrix} 0 & -2 & 1 \\ 0 & 1 & 3 \end{pmatrix} \begin{pmatrix} 2 & 2 & 1 & 3 \\ 0 & 1 & -2 & 1 \\ 1 & -3 & 0 & 2 \end{pmatrix} = \begin{pmatrix} 0 \cdot 2 - 2 \cdot 0 + 1 \cdot 1 & 0 \cdot 2 - 2 \cdot 1 - 1 \cdot 3 & 0 \cdot 1 + 2 \cdot 2 + 1 \cdot 0 & 0 \cdot 3 - 2 \cdot 1 + 1 \cdot 2 \\ \hline 0 \cdot 2 + 1 \cdot 0 + 3 \cdot 1 & 0 \cdot 2 + 1 \cdot 1 - 3 \cdot 3 & 0 \cdot 1 - 1 \cdot 2 + 3 \cdot 0 & 0 \cdot 3 + 1 \cdot 1 + 3 \cdot 2 \end{pmatrix} \\
&= \begin{pmatrix} 1 & -5 & 4 & 0 \\ 3 & -8 & -2 & 7 \end{pmatrix}.\n\end{aligned}
$$

# 2. Выполняем следующие умножения:

$$
\left(\begin{array}{ccc} 1 & -5 & 4 & 0 \\ 3 & -8 & -2 & 7 \end{array}\right) \cdot \left(\begin{array}{ccc} 2 & 2 \\ 1 & 3 \\ 0 & 1 \\ 2 & 0 \end{array}\right) = \left(\begin{array}{ccc} -3 & -9 \\ 12 & -20 \end{array}\right) \quad \text{if} \quad \left(\begin{array}{ccc} 2 & 1 \\ -2 & 3 \end{array}\right) \cdot \left(\begin{array}{ccc} 0 & 3 \\ -1 & 2 \end{array}\right) = \left(\begin{array}{ccc} -1 & 8 \\ -3 & 0 \end{array}\right).
$$

3. Подставляя результаты вычислений в исходное выражение, получим:

$$
\begin{pmatrix} -3 & -9 \ 12 & 20 \end{pmatrix} - 4 \cdot \begin{pmatrix} -1 & 8 \ -3 & 0 \end{pmatrix} = \begin{pmatrix} -3 & -9 \ 12 & 20 \end{pmatrix} - \begin{pmatrix} -4 & 32 \ -12 & 0 \end{pmatrix} = \begin{pmatrix} 1 & -41 \ 24 & 20 \end{pmatrix}.
$$
  
OTBET: 
$$
\begin{pmatrix} 1 & -41 \ 24 & 20 \end{pmatrix}
$$

# Залание 2.2

Теоретическая справка. Один из способов вычисления определителя третьего порядка - правило треугольников.

 $a_{11}$   $a_{12}$   $a_{13}$  $\begin{vmatrix} a_{21} & a_{22} & a_{23} \end{vmatrix} = a_{11} \cdot a_{22} \cdot a_{33} + a_{21} \cdot a_{32} \cdot a_{13} + a_{12} \cdot a_{23} \cdot a_{31} - a_{13} \cdot a_{22} \cdot a_{31} - a_{12} \cdot a_{21} \cdot a_{33} - a_{23} \cdot a_{32} \cdot a_{11}$  $|a_{31} \quad a_{32} \quad a_{33}|$ 

Правило треугольников можно изобразить графически.

Со знаком «+» берутся произведения, «параллельные главной диагонали»:

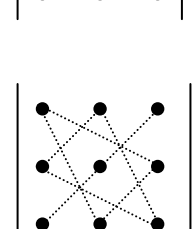

Со знаком «-» берутся проиизведения, «параллельные второй диагонали»:

### Решение

$$
\begin{vmatrix} 3 & -1 & 2 \ 0 & 1 & -4 \ 5 & -2 & 7 \ \end{vmatrix} = 3 \cdot 1 \cdot 7 + 5 \cdot (-1) \cdot (-4) + 0 \cdot 2 \cdot (-2) - 2 \cdot 1 \cdot 5 - 3 \cdot (-4) \cdot (-2) - 0 \cdot (-1) \cdot 7 = 7
$$

Залание 2.3

Задание 2.3 нужно решать с помощью ЭВМ. Удобнее всего использовать пакет МАТНСАD. Порядок работы следующий: Настройка панелей для работы

1. BEI3BATE MATHCAD.

2. Работая мышью, активировать VIEW в верхней строке меню, вызвать на экран математическую палитру (щелкнуть мышью по math.palette).

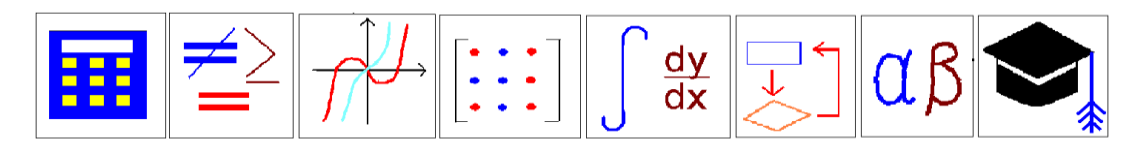

Обычно математическая палитра уже установлена на экране и тогда этот пункт выполнять не нужно.

3. Из окна математической палитры вызвать матричную и

векторную палитру. Для этого щелкнуть мышью по  $| \cdot | \cdot |$ J 4  $\vert$ Ŀ I۰  $\bullet\hspace{0.1cm}\bullet\hspace{0.1cm}\bullet\hspace{0.1cm}\bullet$  $\bullet\quad\bullet\quad\bullet$  $\begin{bmatrix} \cdot & \cdot & \cdot \\ \cdot & \cdot & \cdot \\ \cdot & \cdot & \cdot \end{bmatrix}$  .

Вызов шаблона матрицы и еѐ ввод

4. Из окна матричной палитры вызвать панель ввода матрицы. Для этого щелкнуть мышью по $\left\vert \cdot\right\rangle$  : T T  $\vert$ Ŀ ſ۰  $\bullet$   $\bullet$   $\bullet$  $\ddot{\bullet}$   $\dot{\bullet}$   $\dot{\bullet}$  $\ddot{\bullet}$   $\dot{\bullet}$   $\ddot{\bullet}$ .

5. Указать размеры матрицы в соответствующих местах открывшейся панели и щелкнуть ОК.

6. Набрать матрицу, передвигаясь стрелками. После набора последнего числа нажать клавишу ПРОБЕЛ.

Вычисление определителя

7. Захватив курсором с помощью клавиши ПРОБЕЛ всю матрицу, щелкнуть мышью по на матричной палитре, затем нажать « = », и на экране появится результат.

Пример:

$$
\left\| \begin{bmatrix} 3 & -1 & 2 \\ 0 & 1 & -4 \\ 5 & -2 & 7 \end{bmatrix} \right\| = 7 \blacksquare
$$

# **Задание 2.4**

*Для решения этого задания нужно знать свойства определителей:*

Определитель не меняется при вычитании из одной строки (или  $l_{\cdot}$ столбца) другой строки (столбца), умноженной на некоторое чис- $\overline{a}$ .

2. Если все элементы строки (столбца) делятся на одно и то же число, то это число можно вынести за знак определителя.

3. Если в определителе есть нулевая строка (столбец), то определитель равен нулю.

4. Разложение определителя по *i-ой строке*:

 $|A| = a_{i_1} \cdot A_{i_1} + a_{i_2} \cdot A_{i_2} + ... + a_{i_n} \cdot A_{i_n}$ , где  $A_{ij}$  – алгебраическое дополнение к элементу  $a_{ij}$  ( $A_{ij} = (-1)^{i+j} M_{ij}$ , М<sub>ij</sub> получается из исходного определителя вычеркиванием *i*-ой строки и *j*-го столбца).

Аналогично можно разложить определитель по столбцу.

# Решение

Пусть требуется найти определитель:

$$
\Delta = \begin{vmatrix} 32 & 33 & 31 \\ 44 & 42 & 46 \\ 53 & 54 & 48 \end{vmatrix}.
$$

Сначала уменьшим элементы матрицы, используя свойство 1 определителей. Для этого вычтем из второго столбца первый и из третьего

тоже первый. Получим:  $\Delta = \begin{vmatrix} 32 & 1 & -1 \\ 44 & -2 & 2 \\ 53 & 1 & -5 \end{vmatrix}$ . К третьему столбцу прибавим второй:  $\Delta = \begin{vmatrix} 32 & 1 & 0 \\ 44 & -2 & 0 \\ 53 & 1 & -4 \end{vmatrix}$ . Так как в третьем столбце стоят

два нуля, то вычисления упрощаются, если разложить определитель по третьему столбцу.

Получаем:  $\Delta = (-4) \cdot \begin{vmatrix} 32 & 1 \\ 44 & -2 \end{vmatrix} = (-4) \cdot (32 \cdot (-2) - 44 \cdot 1) = 432$ . Прове-

рить вычисления можно на ЭВМ (см. задачу 2.3).

#### Залание 2.5

Матрица  $A^{-1}$  называется обратной к матрице А, если произведение  $A^T A^{-1} = A^{-1} A = E$ , где  $E - e^T A$ иничная матрица.

Обратная матрица существует только для квадратной матрицы, определитель которой не равен нулю.

#### Порядок вычисления обратной матрицы:

- 1. Вычислите определитель матрицы А. Если определитель равен нулю, то обратная матрица не существует. Если определитель не равен нулю, то переходите к п.2.
- 2. Вычислите алгебраические дополнения А<sub>ij</sub> к каждому элементу матрицы А по формуле:  $A_{ij} = (-1)^{i+j} \cdot M_{ij}$ , где  $M_{ij}$  – определитель, полученный из определителя матрицы А вычеркиванием і-ой строки и ј-го столбца.
- 3. Запишите обратную матрицу по формуле:

$$
A^{-1} = \frac{1}{|A|} \cdot \begin{pmatrix} A_{11} & A_{21} & \dots & A_{n1} \\ A_{12} & A_{22} & \dots & A_{n2} \\ \dots & \dots & \dots & \dots \\ A_{1n} & A_{2n} & \dots & A_{nn} \end{pmatrix}
$$

#### Решение

Найдем обратную матрицу к матрице А =

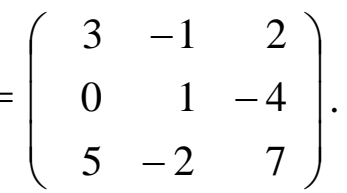

- 1. Определитель матрицы А был вычислен в задании 2.2 и равен 7. Так как определитель отличен от нуля, то можно продолжать вычисления.
- 2. Вычислим алгебраические дополнения:

$$
A_{11} = (-1)^{1+1} \cdot \begin{vmatrix} 1 & -4 \ -2 & 7 \end{vmatrix} = 1 \cdot 7 - (-2) \cdot (-4) = 7 - 8 = -1
$$
  
\n
$$
A_{12} = (-1)^{1+2} \cdot \begin{vmatrix} 0 & -4 \ 5 & 7 \end{vmatrix} = -(0 \cdot 7 - 5 \cdot (-4)) = -20
$$
  
\n
$$
A_{13} = \begin{pmatrix} -1 \end{pmatrix}^{1+3} \cdot \begin{vmatrix} 0 & 1 \ 5 & -2 \end{vmatrix} = -5
$$
  
\n
$$
A_{21} = (-1)^{2+1} \cdot \begin{vmatrix} -1 & 2 \ -2 & 7 \end{vmatrix} = 3
$$
  
\n
$$
A_{22} = (-1)^{2+2} \cdot \begin{vmatrix} 3 & 2 \ 5 & 7 \end{vmatrix} = 11
$$
  
\n
$$
A_{31} = (-1)^{3+1} \cdot \begin{vmatrix} -1 & 2 \ 1 & -4 \end{vmatrix} = 2
$$
  
\n
$$
A_{32} = (-1)^{3+2} \cdot \begin{vmatrix} 3 & 2 \ 0 & -4 \end{vmatrix} = 12
$$
  
\n
$$
A_{33} = (-1)^{3+3} \cdot \begin{vmatrix} 3 & -1 \ 0 & 1 \end{vmatrix} = 3
$$

3. Запишем обратную матрицу:

$$
A^{-1} = \frac{1}{7} \cdot \begin{pmatrix} -1 & 3 & 2 \\ -20 & 11 & 12 \\ -5 & 1 & 3 \end{pmatrix} = \begin{pmatrix} -\frac{1}{7} & \frac{3}{7} & \frac{2}{7} \\ -\frac{20}{7} & \frac{11}{7} & \frac{12}{7} \\ -\frac{5}{7} & \frac{1}{7} & \frac{3}{7} \end{pmatrix}.
$$

4. Выполним проверку:

$$
A \cdot A^{-1} = \frac{1}{7} \cdot \begin{pmatrix} 3 & -1 & 2 \\ 0 & 1 & -4 \\ 5 & -2 & 7 \end{pmatrix} \cdot \begin{pmatrix} -1 & 3 & 2 \\ -20 & 11 & 12 \\ -5 & 1 & 3 \end{pmatrix} =
$$

$$
= \frac{1}{7} \cdot \begin{pmatrix} 7 & 0 & 0 \\ 0 & 7 & 0 \\ 0 & 0 & 7 \end{pmatrix} = \begin{pmatrix} 1 & 0 & 0 \\ 0 & 1 & 0 \\ 0 & 0 & 1 \end{pmatrix}
$$

Аналогично можно проверить, что  $A^{-1} \cdot A = E$ .

# **Задание 2.6**

Задание выполняется на ЭВМ в пакете MATHCAD в следующем порядке:

- 1. Набрать матрицу ( см. задание 2.3 ).
- 2. Захватив матрицу курсором (с помощью клавиши ПРОБЕЛ), нажать на калькуляторе кнопку  $x^{-1}$ , нажать ПРОБЕЛ, затем = или  $\rightarrow$ . Знак = можно набрать или с клавиатуры или с калькулятора. При этом элементы обратной матрицы будут записаны в виде десятичных дробей. Знак находится на математической палитре под клавишей  $\overline{\phantom{a}}$ J  $\overline{\phantom{a}}$  $\vert$  . Ŀ  $\lceil z \rceil$ . В этом случае элементы обратной  $=$

матрицы будут записаны в виде обыкновенных дробей.

Вот как выглядит на экране вычисление обратной матрицы из задания 2.5:

$$
\begin{bmatrix} 3 & -1 & 2 \\ 0 & 1 & -4 \\ 5 & -2 & 7 \end{bmatrix}^{-1} = \begin{bmatrix} -0.143 & 0.429 & 0.286 \\ -2.857 & 1.571 & 1.714 \\ -0.714 & 0.143 & 0.429 \end{bmatrix} \bullet
$$

или

3 0 5 1 1 2 2 4 7 1 1 7 20 7 5 7 3 7 11 7 1 7 2 7 12 7 3 7

#### Залание 2.7

Системой т линейных уравнений с п неизвестными называется

выражение вида

 $a_{11}x_1 + a_{12}x_2 + ... + a_{1n}x_n = b_1$  $\begin{cases}\na_{21}x_1 + a_{22}x_2 + \dots + a_{2n}x_n = b_2 \\
\vdots \\
a_{m1}x_1 + a_{m2}x_2 + \dots + a_{mn}x_n = b_m\n\end{cases}$ 

Решением системы линейных уравнений называется совокупность значений неизвестных, при подстановке которых в систему каждое уравнение обращается в верное равенство.

Система уравнений называется совместной, если она имеет хотя бы одно решение.

Система уравнений называется определенной, если она имеет единственное решение, и неопределенной, если есть более одного решения.

Решение системы линейных уравнений по формулам Крамера. По формулам Крамера можно решать только квадратные системы линейных уравнений ( $m = n$ ), определитель которых не равен нулю. Порядок решения системы по формулам Крамера следующий:

1. Вычислить определитель системы Д. Он составляется из ко-

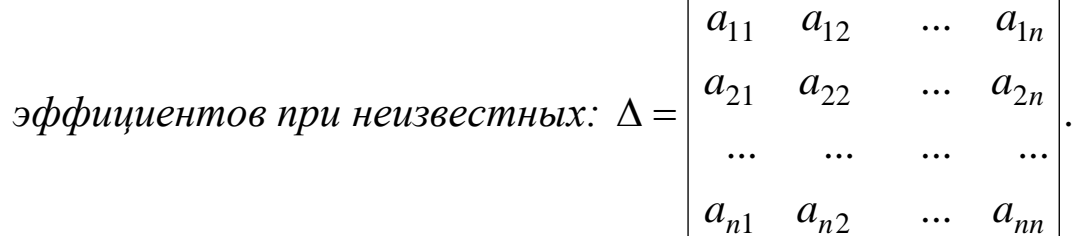

- 2. Вычислить вспомогательные определители  $\Delta_1$ ,  $\Delta_2$ , ...,  $\Delta_n$ . Каждый из них получается из основного определителя заменой 1-го, 2-го, ..., п -го столбца столбцом свободных членов (b).
- 3. Значения неизвестных находятся по формулам:

$$
x_{1}=\frac{\Delta_{1}}{\Delta}, x_{2}=\frac{\Delta_{2}}{\Delta}, ..., x_{n}=\frac{\Delta_{n}}{\Delta}.
$$

#### Решение

$$
\begin{aligned}\n\text{PeIIUM CHCTemy:} \begin{cases}\n3x_1 - x_2 + 2x_3 = 19 \\
x_2 - 4x_3 = -11.\n\end{cases} \\
\Delta = \begin{vmatrix}\n3 & -1 & 2 \\
0 & 1 & -4 \\
5 & -2 & 7\n\end{vmatrix} = 7, \quad\n\Delta_1 = \begin{vmatrix}\n19 & -1 & 2 \\
-11 & 1 & -4 \\
40 & -2 & 7\n\end{vmatrix} = 28 \\
\Delta_2 = \begin{vmatrix}\n3 & 19 & 2 \\
0 & -11 & -4 \\
5 & 40 & 7\n\end{vmatrix} = -21, \quad\n\Delta_3 = \begin{vmatrix}\n3 & -1 & 19 \\
0 & 1 & -11 \\
5 & -2 & 40\n\end{vmatrix} = 14\n\end{aligned}
$$

Тогда  $x_1 = \frac{20}{5} = 4$ ,  $x_2 = \frac{21}{5} = -3$ ,  $x_3 = \frac{14}{5} = 2$ 7 3,  $x_3 = \frac{14}{7}$ 7 4,  $x_2 = \frac{-21}{7}$ 7 28  $x_1 = \frac{20}{7} = 4$ ,  $x_2 = \frac{21}{7} = -3$ ,  $x_3 = \frac{14}{7} =$  $\overline{\phantom{a}}$  $=\frac{20}{2}=4$ ,  $x_2=-\frac{21}{2}=-3$ ,  $x_3=\frac{14}{2}=2$ .

#### **Задание 2.8**

Решим ту же систему **матричным методом.** Введем следующие

обозначения: A = 
$$
\begin{pmatrix} 3 & -1 & 2 \ 0 & 1 & -4 \ 5 & -2 & 7 \end{pmatrix}
$$
-матрица системы; X = 
$$
\begin{pmatrix} x_1 \ x_2 \ x_3 \end{pmatrix}
$$
-

столбец неизвестных;  $\overline{\phantom{a}}$  $\overline{\phantom{a}}$  $\overline{\phantom{a}}$  $\int$  $\setminus$  $\mathsf{I}$  $\mathbf{r}$  $\mathbf{I}$  $\setminus$ ſ  $=$   $\vert$   $-$ 40 11 19  $B = |-11| -$ столбец свободных членов. Тогда

система запишется в виде матричного уравнения: А Х = В*,* решение которого записывается в виде  $X = A^{-1} \cdot B$ . Обратная матрица  $A^{-1}$ была найдена при решении задания 2.5:

12

$$
A^{-1} = \frac{1}{7} \cdot \begin{pmatrix} -1 & 3 & 2 \\ -20 & 11 & 12 \\ -5 & 1 & 3 \end{pmatrix}
$$

Тогла

$$
X = \frac{1}{7} \cdot \begin{pmatrix} -1 & 3 & 2 \\ -20 & 11 & 12 \\ -5 & 1 & 3 \end{pmatrix} \cdot \begin{pmatrix} 19 \\ -11 \\ 40 \end{pmatrix} = \frac{1}{7} \cdot \begin{pmatrix} -1 \cdot 19 - 3 \cdot 11 + 2 \cdot 40 \\ -20 \cdot 19 - 11 \cdot 11 + 12 \cdot 40 \\ -5 \cdot 19 - 1 \cdot 11 + 3 \cdot 40 \end{pmatrix} = \frac{1}{7} \cdot \begin{pmatrix} 28 \\ -21 \\ 14 \end{pmatrix} = \begin{pmatrix} 4 \\ -3 \\ 2 \end{pmatrix}
$$

Таким образом,  $x_1 = 4$ ,  $x_2 = -3$ ,  $x_3 = 2$ .

Так же как и формулы Крамера, матричный метод пригоден только для решения квадратных систем, определитель которых не равен нулю.

### Залание 2.9

Решение системы методом Гаусса. Метод Гаусса состоит в последовательном исключении неизвестных с помощью элементарных преобразований. Используются следующие элементарные преобразования, приводящие к равносильным системам:

- 1. Перестановка строк.
- 2. Умножение (деление) строки на ненулевое число.
- 3. Прибавление к строке другой строки, умноженной на какоелибо число.

С помощью элементарных преобразований расширенная матрица системы приводится к виду, когда по главной диагонали стоят единицы, а выше и ниже главной диагонали – нули. Когда такая матрица получена, в столбце свободных членов находится решение системы.

## **Решение**

Решаем ту же систему, что и в двух предыдущих задачах. Запишем расширенную матрицу системы:

$$
\left(\begin{array}{ccc|c}\n3 & -1 & 2 & 19 \\
0 & 1 & -4 & -11 \\
5 & -2 & 7 & 40\n\end{array}\right)
$$

Первую строку делим на 3, получим:

$$
\left(\begin{array}{ccc|c}\n1 & -\frac{1}{3} & \frac{2}{3} & \frac{19}{3} \\
0 & 1 & -4 & -11 \\
5 & -2 & 7 & 40\n\end{array}\right)
$$

Первую строку умножаем на –5 и прибавляем к третьей:

$$
\left(\begin{array}{ccc|c} & 1 & -\frac{1}{3} & \frac{2}{3} & \frac{19}{3} \\ 0 & 1 & -4 & -11 \\ 0 & -\frac{1}{3} & \frac{11}{3} & \frac{25}{3} \end{array}\right)
$$

С помощью единицы во второй строке получим нули во втором столбце. Для этого вторую строку умножим на 3 1 и прибавим к первой и третьей строкам:

$$
\begin{pmatrix}\n1 & 0 & -\frac{2}{3} & \frac{8}{3} \\
0 & 1 & -4 & -11 \\
0 & 0 & \frac{7}{3} & \frac{14}{3}\n\end{pmatrix}
$$
\nTperbio ctpoky делим Ha  $\frac{7}{3}$ :  
\n
$$
\begin{pmatrix}\n1 & 0 & -\frac{2}{3} & \frac{8}{3} \\
0 & 1 & -4 & -11 \\
0 & 0 & 1 & 2\n\end{pmatrix}
$$

С помощью единицы в третьей строке получаем нули в третьем столбце. Для этого третью строку умножаем на 4 и прибавляем ко второй, затем третью строку умножаем на  $\frac{2}{3}$  и прибавляем к пер-BOЙ:  $\begin{pmatrix} 1 & 0 & 0 & 4 \ 0 & 1 & 0 & -3 \ 0 & 0 & 1 & 0 \end{pmatrix}$ . Следовательно,  $x_1 = 4$ ,  $x_2 = -3$ ,  $x_3 = 2$ .

Методом Гаусса можно решать любые системы линейных уравнений.

### Задание 2.10

Порядок решения системы в МАТНСАD следующий:

- 1. Набрать А: = и вызвать ввод матрицы, указать размеры и ввести матрицу системы (без свободных членов).
- 2. Набрать В: = и ввести матрицу-столбец свободных членов.
- 3. Набрать x:=lsolve(A,B) и нажать ENTER (или щелкнуть мышью вне рамки, в которой набиралась команда).

Например, компьютерное решение системы из заданий 2.7 - 2.9 выглядит так:

$$
A = \begin{bmatrix} 3 & -1 & 2 \\ 0 & 1 & -4 \\ 5 & -2 & 7 \end{bmatrix} \qquad B := \begin{bmatrix} 19 \\ -11 \\ 40 \end{bmatrix}
$$
  
x := lsolve (A, B)  

$$
x = \begin{bmatrix} 4 \\ -3 \\ 2 \end{bmatrix}
$$

### Задание 2.11

Пусть требуется решить матричное уравнение

 $\begin{pmatrix} -1 & 2 \\ 3 & 1 \end{pmatrix}$   $\cdot$   $X \cdot \begin{pmatrix} 1 & 2 \\ 3 & -2 \end{pmatrix} + \begin{pmatrix} 3 & 5 \\ -10 & 9 \end{pmatrix} = \begin{pmatrix} 1 & 1 \\ 10 & -7 \end{pmatrix}$ .

Перенесём матрицу  $\begin{pmatrix} 3 & 5 \\ -10 & 9 \end{pmatrix}$  в правую часть и вычтем из матрицы

$$
\begin{pmatrix} 1 & 1 \ 10 & -7 \end{pmatrix}.
$$
 Получим  $\begin{pmatrix} -1 & 2 \ 3 & 1 \end{pmatrix}$ ·X  $\cdot \begin{pmatrix} 1 & 2 \ 3 & -2 \end{pmatrix} = \begin{pmatrix} -2 & -4 \ 20 & -16 \end{pmatrix}$ . Умножим

полученное равенство слева на  $\begin{pmatrix} -1 & 2 \\ 3 & 1 \end{pmatrix}^{-1}$ и справа на  $\begin{pmatrix} 1 & 2 \\ 3 & -2 \end{pmatrix}^{-1}$ .

Получим  $X = \begin{pmatrix} -1 & 2 \\ 3 & 1 \end{pmatrix}^{-1} \cdot \begin{pmatrix} -2 & -4 \\ 20 & -16 \end{pmatrix} \cdot \begin{pmatrix} 1 & 2 \\ 3 & -2 \end{pmatrix}^{-1}$ . Далее, находим обрат-

$$
\text{HBE MarpU L} = \begin{pmatrix} -1 & 2 \\ 3 & 1 \end{pmatrix}^{-1} = \frac{1}{-7} \cdot \begin{pmatrix} 1 & -2 \\ -3 & -1 \end{pmatrix}; \quad \begin{pmatrix} 1 & 2 \\ 3 & -2 \end{pmatrix}^{-1} = \frac{1}{-8} \cdot \begin{pmatrix} -2 & -2 \\ -3 & 1 \end{pmatrix}.
$$

Подставим в выражение для Х:

$$
X = \frac{1}{-7} \cdot \begin{pmatrix} 1 & -2 \\ -3 & -1 \end{pmatrix} \cdot \begin{pmatrix} -2 & -4 \\ 20 & -16 \end{pmatrix} \cdot \frac{1}{-8} \cdot \begin{pmatrix} -2 & -2 \\ -3 & 1 \end{pmatrix} = \frac{1}{56} \cdot \begin{pmatrix} -42 & 28 \\ -14 & 28 \end{pmatrix} \cdot \begin{pmatrix} -2 & -2 \\ -3 & 1 \end{pmatrix} =
$$
  
\n
$$
= \frac{1}{8} \cdot \begin{pmatrix} -6 & 4 \\ -2 & 4 \end{pmatrix} \cdot \begin{pmatrix} -2 & -2 \\ -3 & 1 \end{pmatrix} = \frac{1}{8} \cdot \begin{pmatrix} 0 & 16 \\ -8 & 8 \end{pmatrix} = \begin{pmatrix} 0 & 2 \\ -1 & 1 \end{pmatrix}.
$$
 **Проверим ответ под-  
становкой матрицы X в исходное уравнение:**  
\n
$$
\begin{pmatrix} -1 & 2 \\ 3 & 1 \end{pmatrix} \cdot \begin{pmatrix} 0 & 2 \\ -1 & 1 \end{pmatrix} \cdot \begin{pmatrix} 1 & 2 \\ 3 & -2 \end{pmatrix} + \begin{pmatrix} 3 & 5 \\ -10 & 9 \end{pmatrix} = \begin{pmatrix} 1 & 1 \\ 10 & -7 \end{pmatrix}.
$$
 **Blчисляем:**  
\n
$$
\begin{pmatrix} -1 & 2 \\ 3 & 1 \end{pmatrix} \cdot \begin{pmatrix} 0 & 2 \\ -1 & 1 \end{pmatrix} = \begin{pmatrix} -2 & 0 \\ -1 & 7 \end{pmatrix} \cdot \begin{pmatrix} -2 & 0 \\ 3 & -2 \end{pmatrix} \cdot \begin{pmatrix} 1 & 2 \\ 3 & -2 \end{pmatrix} = \begin{pmatrix} -2 & -4 \\ 20 & -16 \end{pmatrix} \cdot \begin{pmatrix} -2 & -4 \\ 20 & -16 \end{pmatrix} + \begin{pmatrix} 3 & 5 \\ -10 & 9 \end{pmatrix} = \begin{pmatrix} 1 & 1 \\ 10 & -7 \end{pmatrix}
$$

# **Задание 2.12**

Ϊ

 $3 - 2$ 

 $\backslash$ 

Ј

1 7

 $\backslash$ 

J

 $\backslash$ 

J

1 1

 $\backslash$ 

J

3 1

 $\backslash$ 

 $\overline{\phantom{0}}$ 

 $\overline{\phantom{0}}$ 

 $\backslash$ 

 $\vert$ Ϊ

 $\backslash$ 

Ϊ

 $\backslash$ 

Ϊ

<sup>-</sup>

 $\backslash$ 

J

 $\overline{\phantom{0}}$ 

Пусть требуется решить уравнение  $\begin{pmatrix} 1 & 2 \\ -1 & 1 \end{pmatrix}$ .  $X = X \cdot \begin{pmatrix} 3 & 4 \\ -2 & 1 \end{pmatrix} + \begin{pmatrix} -8 & 2 \\ 0 & 0 \end{pmatrix}$  $\int$  $\begin{pmatrix} -8 & 2 \\ 0 & 0 \end{pmatrix}$  $\setminus$  $-$  +  $\Big( \int$  $\begin{pmatrix} 3 & 4 \\ -2 & 1 \end{pmatrix}$  $\setminus$ ſ  $\left|\cdot X = X \cdot \right|$  $\bigg)$  $\begin{pmatrix} 1 & 2 \\ -1 & 1 \end{pmatrix}$  $\setminus$ ſ  $-1$  1)  $\lambda - \lambda$   $\left(-2$  1)  $\pm$  9 9 8 2  $\begin{pmatrix} 1 & 2 \\ 1 & 1 \end{pmatrix}$   $\cdot$  X = X  $\cdot \begin{pmatrix} 3 & 4 \\ -2 & 1 \end{pmatrix}$  +  $\begin{pmatrix} -8 & 2 \\ 9 & 9 \end{pmatrix}$ . Обозначим элементы неизвестной матрицы  $X = \begin{pmatrix} a & b \\ c & d \end{pmatrix}$  $\int$  $\begin{pmatrix} a & b \\ c & d \end{pmatrix}$  $\setminus$  $X = \begin{pmatrix} a & b \\ c & d \end{pmatrix}$  и выполним действия. В левой части равенства получим

$$
\begin{pmatrix} 1 & 2 \ -1 & 1 \end{pmatrix} \cdot \begin{pmatrix} a & b \ c & d \end{pmatrix} = \begin{pmatrix} a+2 \cdot c & b+2 \cdot d \ -a+c & -b+d \end{pmatrix}.
$$
  
A B npab $\check{a}$  +  $\begin{pmatrix} a & b \ c & d \end{pmatrix} \cdot \begin{pmatrix} 3 & 4 \ -2 & 1 \end{pmatrix} + \begin{pmatrix} -8 & 2 \ 9 & 9 \end{pmatrix} = \begin{pmatrix} 3 \cdot a - 2 \cdot b - 8 & 4 \cdot a + b + 2 \ 3 \cdot c - 2 \cdot d + 9 & 4 \cdot c + d + 9 \end{pmatrix}.$   
Приравнивая соответствующие элементы матриц в левой и правой  
частях, получим систему уравнений

18  
\n
$$
\begin{cases}\na+2 \cdot c = 3 \cdot a - 2 \cdot b - 8; \\
b+2 \cdot d = 4 \cdot a + b + 2; \\
-a+c = 3 \cdot c - 2 \cdot d + 9; \\
-b+d = 4 \cdot c + d + 9.\n\end{cases}
$$

Переносим неизвестные в левую часть и приводим подобные слагаемые:

$$
\begin{cases}\n-2 \cdot a + 2 \cdot b + 2 \cdot c = -8; \\
-4 \cdot a + 2 \cdot d = 2; \\
-a - 2 \cdot c + 2 \cdot d = 9; \\
-b - 4 \cdot c = 9.\n\end{cases}
$$

Для решения системы можно обратиться к ЭВМ (см. задание 2.10) или решить вручную. Выражаем d через а из 2-го уравнения и b через с из 4-го уравнения  $d = 1+2$ а,  $b = -9-4$ °с, и подставляем в 1-е и 3-е уравнения

$$
\begin{cases}\n-2 \cdot a + 2 \cdot (-9 - 4 \cdot c) + 2 \cdot c = -8; \\
-a - 2 \cdot c + 2 \cdot (1 + 2 \cdot a) = 9.\n\end{cases}
$$

Сокращаем 1-е уравнение на 2 и приводим подобные слагаемые:

$$
\left\{\n\begin{array}{l}-a-3\cdot c=-5;\\
3\cdot a-2\cdot c=7.\n\end{array}\n\right.
$$

Прибавляя ко 2-му уравнению 1-е, умноженное на 3, получаем:

 $-11$  · c = 22, c = -2, a = 1, b = -1, d = 3. Получили искомую матрицу

$$
X = \begin{pmatrix} 1 & -1 \\ -2 & 3 \end{pmatrix}.
$$

Проверяем ответ подстановкой в матричное уравнение

$$
\begin{pmatrix} 1 & 2 \ -1 & 1 \end{pmatrix} \cdot \begin{pmatrix} 1 & -1 \ -2 & 3 \end{pmatrix} = \begin{pmatrix} 1 & -1 \ -2 & 3 \end{pmatrix} \cdot \begin{pmatrix} 3 & 4 \ -2 & 1 \end{pmatrix} + \begin{pmatrix} -8 & 2 \ 9 & 9 \end{pmatrix}.
$$

Выполняя действия, получаем и в левой и в правой части одну и ту же матрицу

$$
\begin{pmatrix} -3 & 5 \\ -3 & 4 \end{pmatrix}.
$$

# Задание 2.13

Система уравнений называется однородной, если все свободные члены равны нулю.

Однородная система  $A \cdot X = O$  всегда совместна, так как имеет тривиальное решение  $X = O$ . Для того, чтобы система имела ненулевые решения, необходимо, чтобы её определитель был равен нулю. Для того, чтобы найти все решения однородной системы уравнений, можно воспользоваться методом Гаусса.

Пусть нам дана система 
$$
\begin{pmatrix} 9-3\cdot p & 5 & 1 \ 3 & 4 & 3 \ 5-p & 10-2\cdot p & -1 \ \end{pmatrix} \cdot \begin{pmatrix} x \ y \ z \end{pmatrix} = \begin{pmatrix} 0 \ 0 \ 0 \end{pmatrix}
$$

Так как система однородная, то для того, чтобы она имела ненулевые решения, необходимо, чтобы её определитель

$$
\Delta = \begin{vmatrix} 9-3 \cdot p & 5 & 1 \\ 3 & 4 & 3 \\ 5-p & 10-2 \cdot p & -1 \end{vmatrix}
$$
665 J, D. 1008 H, H. 307

Найдём такие значения р, при которых функция  $\Delta(p)$  обращается в нуль. Найдём выражение для  $\Delta(p)$ , раскладывая определитель по первой строке.

$$
\Delta = (9-3 \cdot p) \cdot (4 \cdot (-1) - 3 \cdot (10 - 2 \cdot p)) - 5 \cdot (3 \cdot (-1) - 3 \cdot (5 - p)) + 1 \cdot (3 \cdot (10 - 2 \cdot p) - 4 \cdot (5 - p)) =
$$
\n
$$
= (9-3 \cdot p) \cdot (6 \cdot p - 34) - 5 \cdot (3 \cdot p - 18) + (-2 \cdot p + 10) =
$$
\n
$$
= -18 \cdot p^{2} + 54 \cdot p + 102 \cdot p - 306 - 15 \cdot p + 90 - 2 \cdot p + 10 = -18 \cdot p^{2} + 139 \cdot p - 206.
$$

Получаем квадратное уравнение:  $-18 \cdot p^2 + 139 \cdot p - 206 = 0$ .

(Для его решения можно обратиться к ЭВМ). Находим его корни

 $p_1 = 2$ ,  $p_2 = \frac{103}{18}$ . Далее находим для каждого р соответствующие ре-

шения системы (это можно также проделать на ЭВМ).

1.  $p = p_1 = 2$ . Получается система

$$
\begin{pmatrix} 3 & 5 & 1 \\ 3 & 4 & 3 \\ 3 & 6 & -1 \end{pmatrix} \cdot \begin{pmatrix} x \\ y \\ z \end{pmatrix} = \begin{pmatrix} 0 \\ 0 \\ 0 \end{pmatrix}.
$$

Ищем общее решение этой системы (она должна быть неопределённой) методом Гаусса. При этом столбец свободных членов всегда будет нулевым и его можно не писать.

Приводим матрицу системы к стандартному ступенчатому виду

$$
\begin{pmatrix} 3 & 5 & 1 \ 3 & 4 & 3 \ 3 & 6 & -1 \end{pmatrix} \leftrightarrow \begin{pmatrix} 3 & 5 & 1 \ 0 & -1 & 2 \ 0 & 1 & 2 \end{pmatrix} \leftrightarrow \begin{pmatrix} 3 & 5 & 1 \ 0 & -1 & 2 \ 0 & 0 & 0 \end{pmatrix} \leftrightarrow \begin{pmatrix} 3 & 0 & 11 \ 0 & 1 & -2 \ 0 & 0 & 0 \end{pmatrix} \leftrightarrow \begin{pmatrix} 1 & 0 & 11/3 \ 0 & 1 & -2 \ 0 & 0 & 0 \end{pmatrix}.
$$

Записываем систему, соответствующую последней матрице

$$
\begin{cases} x + \frac{11}{3} \cdot z = 0; \\ y - 2 \cdot z = 0. \end{cases}
$$

Получилось, что х, у - главные неизвестные; z - свободная неизвестная. Возьмём  $z = 1$ , тогда  $x = -\frac{11}{3}$ ,  $y = 2$ . Нашли решение  $\left(-\frac{11}{3}, 2, 1\right)$ , однако оно пока не удовлетворяет условию  $x^{2} + y^{2} + z^{2} = 1$ .

Но так как наша система - однородная, то при умножении решения на какое-либо число получается тоже одно из решений этой

системы. Тогда умножим полученное решение на такое число k, чтобы условие  $x^2 + y^2 + z^2 = 1$  было выполнено. Можно проверить подстановкой, что можно взять  $k = \frac{1}{\sqrt{\left(-\frac{11}{3}\right)^2 + 2^2 + 1^2}}$ . Для  $p = 2$ 

получаем требуемое решение:

$$
(\mathbf{x}_{1}, \mathbf{y}_{1}, \mathbf{z}_{1}) = \mathbf{k} \cdot \left(-\frac{11}{3}, 2, 1\right) = (-0.8537656, 0.4656903, 0.2328452).
$$
  
2.  $\mathbf{p} = \mathbf{p}_{2} = \frac{103}{18}$ . Nonyaercs cucerma  

$$
\begin{pmatrix} 9 - 3 \cdot 103/18 & 5 & 1 \\ 3 & 4 & 3 \\ 5 - 103/18 & 10 - 2 \cdot 103/18 & -1 \end{pmatrix} \cdot \begin{pmatrix} \mathbf{x} \\ \mathbf{y} \\ \mathbf{z} \end{pmatrix} = \begin{pmatrix} 0 \\ 0 \\ 0 \end{pmatrix}.
$$

Ясно, что как и в случае  $p = 2$ , третье уравнение будет следствием первых двух и его можно отбросить. Система получается неопределённая и можно взять x = 1. Найдём у и z

 $\begin{cases} 9 - 103/6 + 5 \cdot y + z = 0; \\ 3 + 4 \cdot y + 3 \cdot z = 0. \end{cases}$ 

(Для решения можно обратиться к ЭВМ). Вычтем из 2-го уравнения 1-е, умноженное на 3

$$
3-9\cdot 3+\frac{103}{2}-11\cdot y=0, \ y=\frac{51.5-24}{11}=\frac{27.5}{11}=2.5, \ z=\frac{-3-4\cdot y}{3}=-\frac{13}{3}
$$

Находим второе решение так же, как для  $p = 2$ 

$$
(x_2, y_2, z_2) = \frac{1}{\sqrt{1^2 + 2.5^2 + \left(-\frac{13}{3}\right)^2}} \cdot \left(1, 2.5, -\frac{13}{3}\right) = (0.196, 0.49, -0.8494)
$$

### **Задание 2.14**

Пусть дана система

$$
\begin{pmatrix} 1 & 0.2 & 0.5 & -1 \ -0.8 & -0.2 & -1 & -1 \ -1.5 & -1.5 & 1 & 0.4 \ -1.9 & -3.9 & 5.5 & 2.2 \ \end{pmatrix} \cdot \begin{pmatrix} x_1 \ x_2 \ x_3 \ x_4 \end{pmatrix} = \begin{pmatrix} 2 \ 0.8 \ 0.8 \ 2.8 \end{pmatrix}.
$$

 Исследуем систему на совместность и определѐнность методом Гаусса. Запишем расширенную матрицу системы

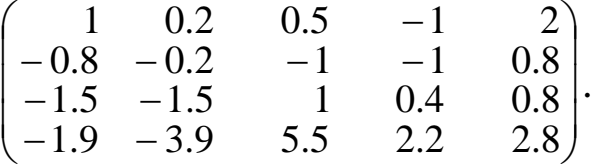

 Ко 2-й, 3-й и 4-й строкам прибавим 1-ю, умноженную, соответственно на числа 0.8, 1.5, 1.9. Получится матрица

$$
\begin{pmatrix} 1 & 0.2 & 0.5 & -1 & 2 \ 0 & -0.04 & -0.6 & -1.8 & 2.4 \ 0 & -1.2 & 1.75 & -1.1 & 3.8 \ 0 & -3.52 & 6.45 & 0.3 & 6.6 \end{pmatrix}.
$$

 Делим 2-ю строку на число *–*0.04, затем прибавляем к 1-й, 3-й и 4-й строкам 2-ю (новую), умноженную, соответственно, на числа –0.2, 1.2 и 3.52. Получится матрица

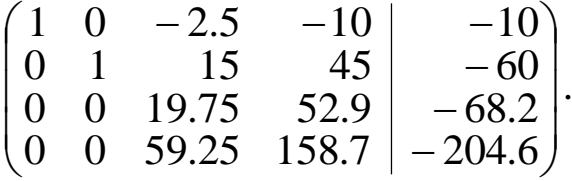

Делим 3-ю строку на число 19.75:

$$
\begin{pmatrix} 1 & 0 & -2.5 & -10 \ 0 & 1 & 15 & 45 \ 0 & 0 & 1 & 2.67 \ 0 & 0 & 59.25 & 158.7 \end{pmatrix} \begin{pmatrix} -10 \ -60 \ -3.45 \ -204.6 \end{pmatrix}, \text{ 3arem прибавляем к 1-й, 2-й и}
$$

4-й строкам 3-ю, умноженную, соответственно, на числа 2.5, -15 и -59.25. Получится матрица

$$
\begin{pmatrix}\n1 & 0 & 0 & -3.3038 \\
0 & 1 & 0 & 4.8228 \\
0 & 0 & 1 & 2.6785 \\
0 & 0 & 0 & 0\n\end{pmatrix}\n\begin{pmatrix}\n5.3671 \\
-8.2025 \\
-3.4532 \\
0\n\end{pmatrix}
$$

Процесс закончен. Последней матрице соответствует система:

 $\begin{cases} x_1 - 3.3038 \cdot x_4 = 5.3671; \\ x_2 + 4.8228 \cdot x_4 = -8.2025; \\ x_3 + 2.6785 \cdot x_4 = -3.4532, \end{cases}$   $\begin{cases} x_1 = 3.3038 \cdot x_4 + 5.3671; \\ x_2 = -4.8228 \cdot x_4 - 8.2025; \\ x_3 = -2.6785 \cdot x_4 - 3.4532, \end{cases}$ 

которая эквивалентна первоначальной системе, так как мы знаем, что на каждом шаге метода Гаусса система, соответствующая матрице, остаётся эквивалентной исходной. По виду полученной матрицы можем сделать выводы: система совместная, неопределённая ранга 3 (ранг равен количеству ненулевых строк в матрице, приведенной к треугольному виду), в качестве свободной неизвестной можно взять  $x_4$ , остальные неизвестные - главные. Обозначим:

 $\lambda = x_4$ — произвольный параметр. Тогда общее решение системы запишется параметрически в виде

$$
\begin{cases}\nx_1 = 3.3038 \cdot \lambda + 5.3671; \\
x_2 = -4.8228 \cdot \lambda - 8.2025; \\
x_3 = -2.6785 \cdot \lambda - 3.4532; \\
x_4 = \lambda.\n\end{cases}
$$

23

# СПИСОК РЕКОМЕНДУЕМОЙ ЛИТЕРАТУРЫ

 1. Ильин В.А., Позняк Э.Г. Линейная алгебра. М.: Наука, 1984. 340с.

 2. Беклемишев Д.В. Курс аналитической геометрии и линейной алгебры. М.: Наука, 1987. 292с.

 3. Бугров Я.С., Никольский С.М. Высшая математика. Элементы линейной алгебры и аналитической геометрии. М.:Наука, 1980. 312с.

 4. Ильин В.А., Позняк Э.Г. Аналитическая геометрия. М.: Наука, 1981. 207с.

 5. Сборник задач по математике для ВТУЗов. Линейная алгебра и основы математического анализа, / Под ред. А.В. Ефимова, Б.П. Демидовича. М.: Наука, 1981. 464с.

#### С О Д Е Р Ж А Н И Е

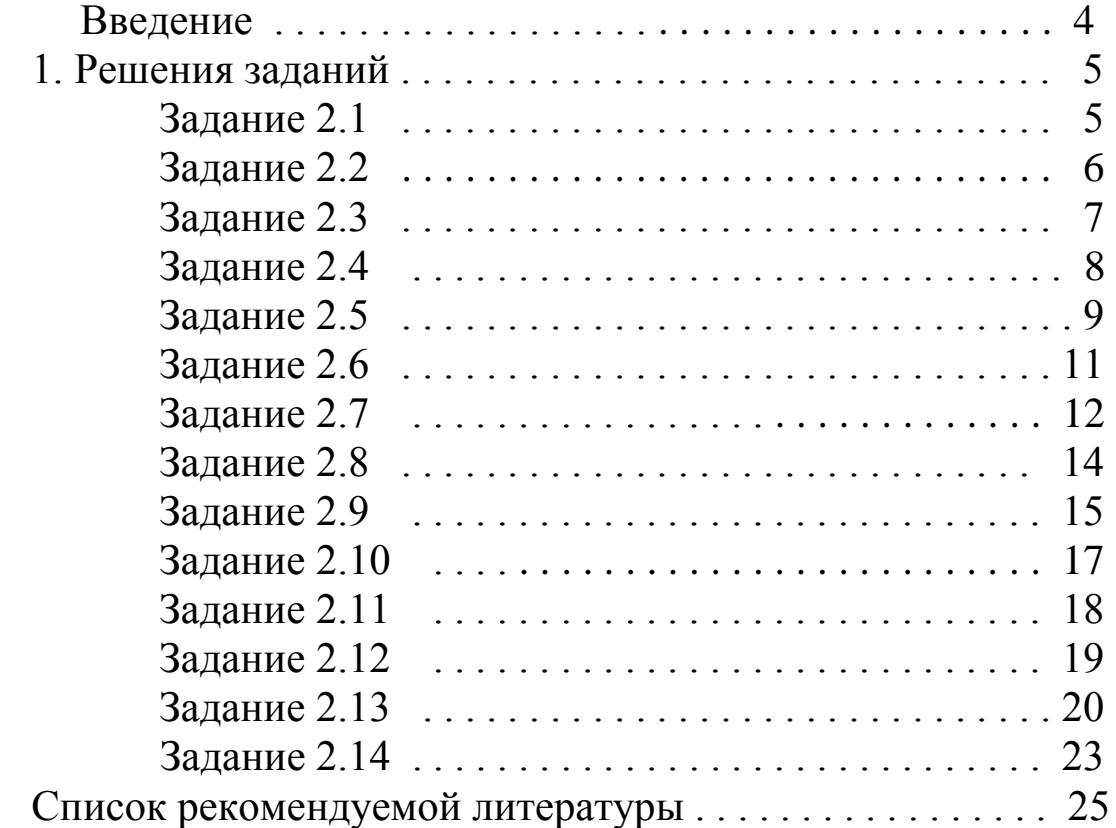